# **Release Notes**

### **Release V1.3**

#### **Released: 4 September 2009**

### **Release V1.3 Contents**

The following documentation is included in this release:

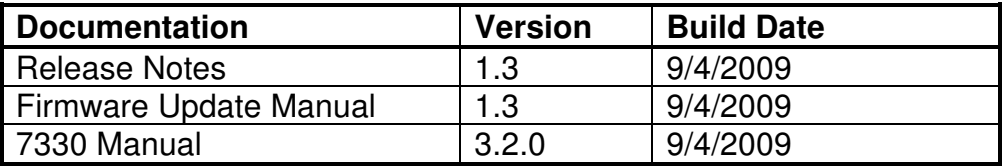

The following firmware is included in this release:

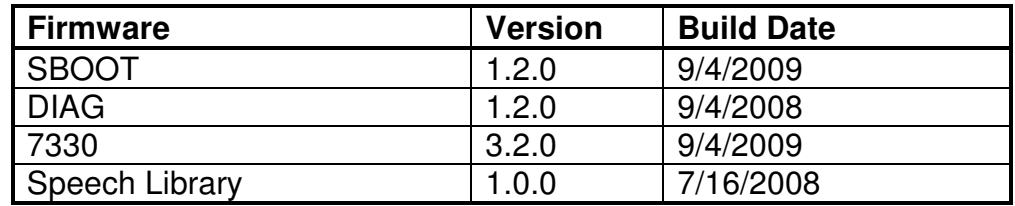

The following utility is included in this release:

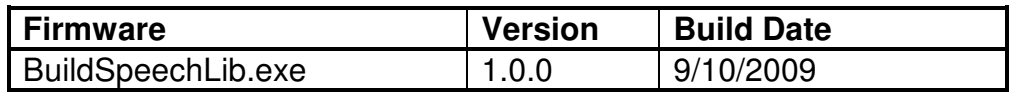

The following support files are included in this release:

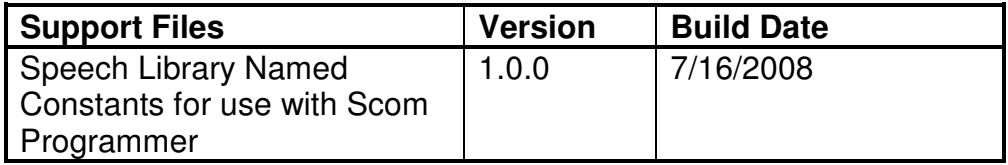

#### **Release V1.3 New Features**

**Backup Battery Warning Event-Triggered Macro**: The controller is now able to execute a macro when a low internal memory backup battery condition is detected, see page 5-25. An example is also provided for checking the battery condition at any time from a macro.

**Custom Audio Library**: Previously referred to as customer recorded speech and other names, the Custom Audio Library is now available. See Chapter 23.

**Message Handler, Message Routing**: The Message Handler did not previously provide a way to route messages originated by an EVM or the Scheduler to ports other than port 1. See the Message Routing topic on page 6-4 for instructions on routing messages to any port.

**Message Handler, Stop a Speech Message In Progress Command**: Added a new command to stop a speech message in progress. This is especially useful with long "words" in a Custom Audio Library. See page 6-65.

**Transmitter Dropout Message Time**: Added a new timer to set the minimum interval for playing Transmitter Dropout Messages. See page 11-12.

**SBOOT**: Improved the Flash Directory display format. Also added the Custom Audio Library option to the Load and Erase menus.

**SBOOT**: Added new warning messages that warn of the AUX1 or AUX2 jumpers being installed:

WARNING: AUX1 Jumper Installed. Must be removed for unattended repeater operation!

WARNING: AUX2 Jumper Installed. Must be removed for unattended repeater operation!

## **Release V1.3 Fixes**

**DTMF Decoder**: If a DTMF digit was being decoded when the DTMF path went active, that digit was being ignored. Fixed.

**Message Handler, Default Beep Gap**: The Default Beep Gap could not be enabled for Beep and Dual-Beep messages. Fixed.

**Message Handler, Speech Speed-up**: There have been a couple reports of too much space between speech words. Removed a 10 millisecond delay between words that was not required.

**Transmitter Path Event-Triggered Macros**: The Any-Path-Active Event-Triggered Macro was not queued properly in all cases during the hangtime of a transmitter. Fixed.

**SBOOT, Loading Files**: It is no longer possible to load a speech library into another file location. The transfer is terminated and SBOOT reports that the load is cancelled.

#### **Release V1.3 Changes to the 7330 Manual**

**Various**: Fixed several typos and page number references.

**Table of Contents**: Adjustmented page numbers in chapter 6 and chapter 11. Added Message Routing and the Stop A Speech Message command in chapter 6. Added Dropout Message Time command in chapter 11.

**Chapter 5, Macros**: Added a new Backup Battery Monitoring section and a new Battery Warning Event-Triggered Macro on page 5-25. An example is provided for checking the battery condition at any time from a macro.

**Chapter 6, Messages**: On page 6-4, describe Message Routing Control Characters.

**Chapter 6, Messages**: On page 6-65, describe the new command to Stop a Message In Progress.

**Chapter 11, Transmitter Commands**: This chapter has been rearranged and includes more information describing the operation of the transmitter timing and its commands.

**Chapter 23, Custom Audio Library**: This new chapter describes how to build your own custom audio library and download it to the controller.

**Appendix A, Programming Tables**: Adjust page numbers in chapter 6 and chapter 11.

### **Release V1.3 Known Issues**

**Analog-to-Digital Converter**: The support for measuring external analog inputs is not yet available.

**Audio Delay Adjustment:** When the Audio Delay potentiometer is turned full counter-clockwise for no delay and the controller power is removed and restored, there may not be any repeated audio from the receiver input. If no audio delay is required for a receiver, move the DLY jumper to NODLY instead of setting the potentiometer to minimum.

**Command Response Routing Command**: Root number 91 is not yet available and is not documented in the manual. By default, message responses are heard on the port that the command was entered. For scheduler macros, messages are heard on port 1.

**Firmware Update**: Procomm XModem transfers do not work reliably.

**Pause Command**: Command (PW) 98, Pause, is not yet available.

**Remote Base**: The Doug Hall RBI-1 remote base support is not yet available.

**Save/Restore Controller Configuration**: The option to upload and download controller configurations is not yet available. Also, the option to save/restore the controller configuration in the flash is not yet available.

**SBOOT Load File Command**: It is possible to load the wrong file into the wrong location. This will be fixed in an upcoming version.

**Speech Library**: The words in the library are not recorded at full volume. This shows up when setting default message levels. This will be fixed in an upcoming version.

### **Release V1.3 Cautions**

The next firmware release will require a *Cold-Start* of the controller causing loss of all programming. Be sure to document your programming so that you can reprogram the controller after the update. It is recommended that you enter commands in a text file and send these to the controller when an update is required. (See Chapter 8, Serial Port, for more information on sending commands from a text file.)